# KeyError at /account/logout/

# 'LOGOUT\_ENDPOINT'

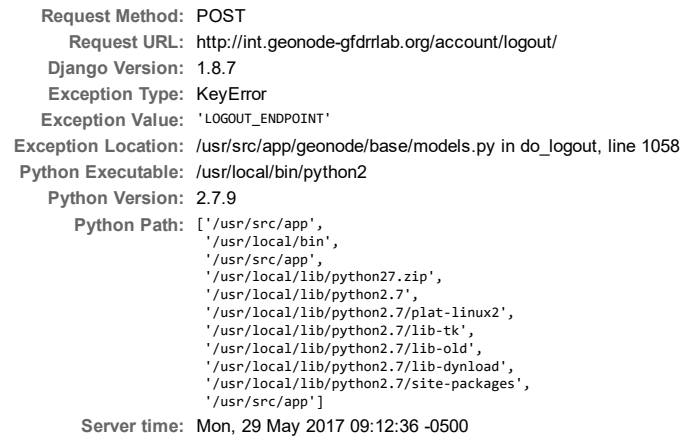

### Traceback Switch to copy-and-paste view

/usr/local/lib/python2.7/site‐packages/django/core/handlers/base.py in get\_response 132. response = wrapped\_callback(request, \*callback\_args, \*\*callback\_kwargs) ▶ Local vars /usr/local/lib/python2.7/site‐packages/django/views/generic/base.py in view 71. return self.dispatch(request, \*args, \*\*kwargs) ▶ Local vars /usr/local/lib/python2.7/site‐packages/django/views/generic/base.py in dispatch 89. return handler(request, \*args, \*\*kwargs) ▶ Local vars /usr/local/lib/python2.7/site‐packages/account/views.py in post 375. auth.logout(self.request) ▶ Local vars /usr/local/lib/python2.7/site‐packages/django/contrib/auth/\_\_init\_\_.py in logout 130. user\_logged\_out.send(sender=user.\_\_class\_\_, request=request, user=user) ▶ Local vars /usr/local/lib/python2.7/site‐packages/django/dispatch/dispatcher.py in send 189. response = receiver(signal=self, sender=sender, \*\*named) ▶ Local vars /usr/src/app/geonode/base/models.py in do\_logout 1058. settings.OGC\_SERVER['default']['LOGOUT\_ENDPOINT'], ▶ Local vars ... ... ... ... ... ... ...

#### Request information

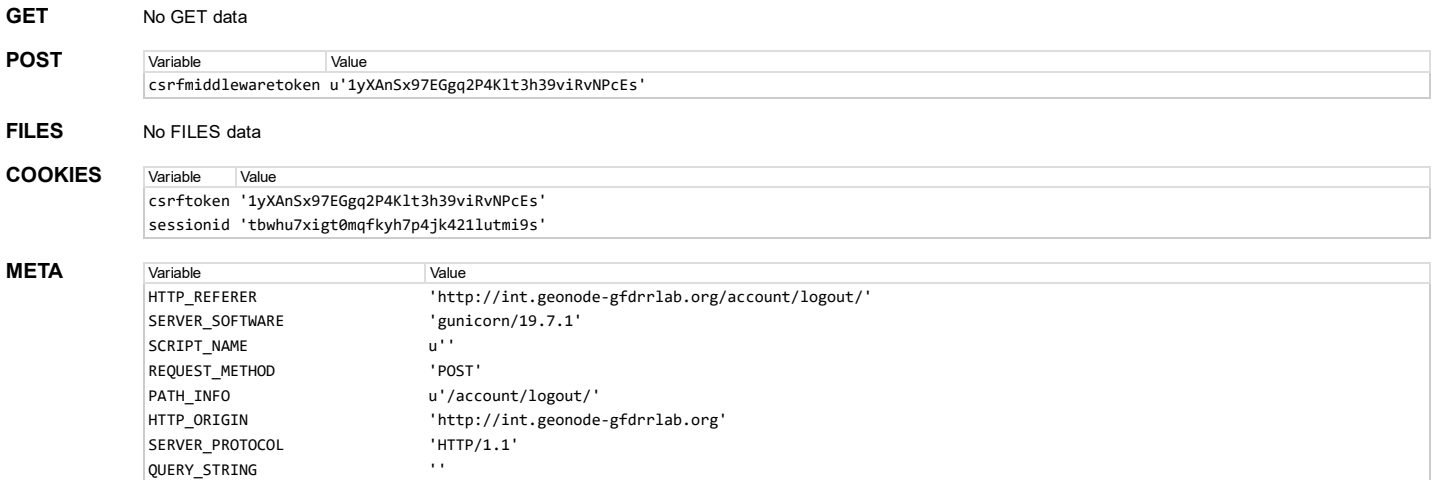

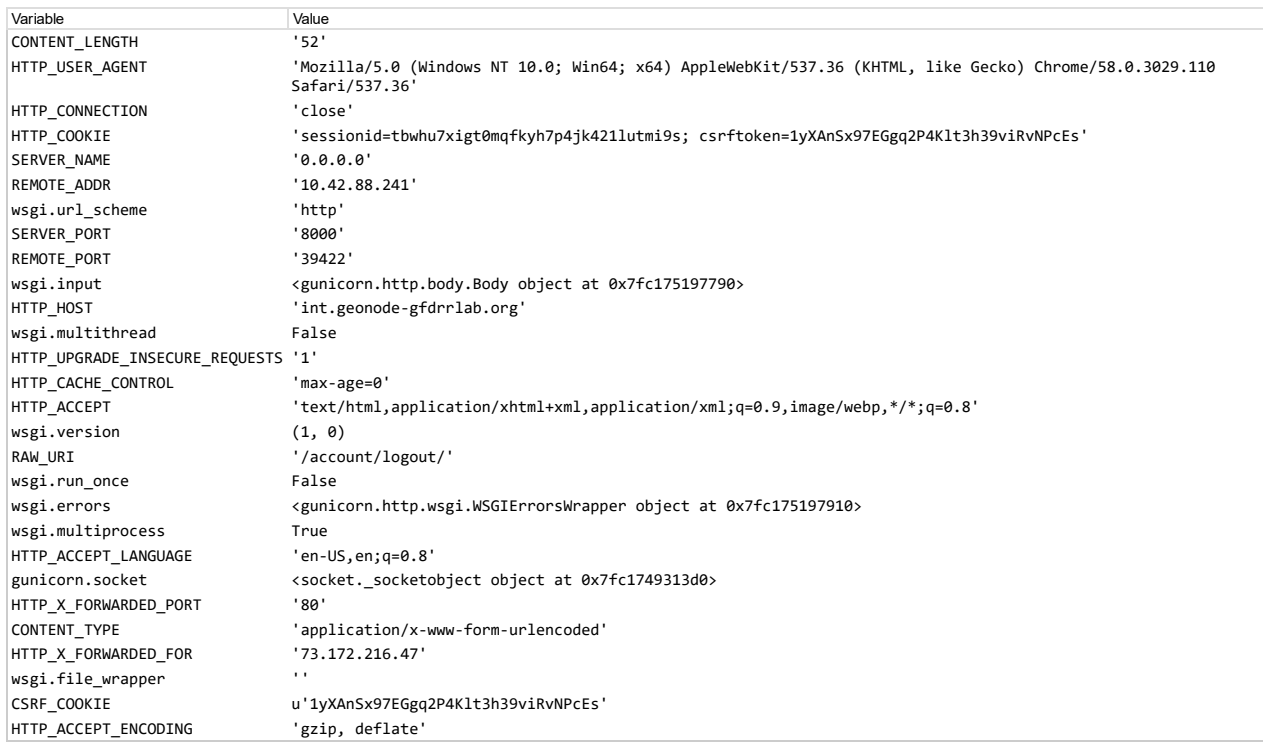

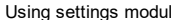

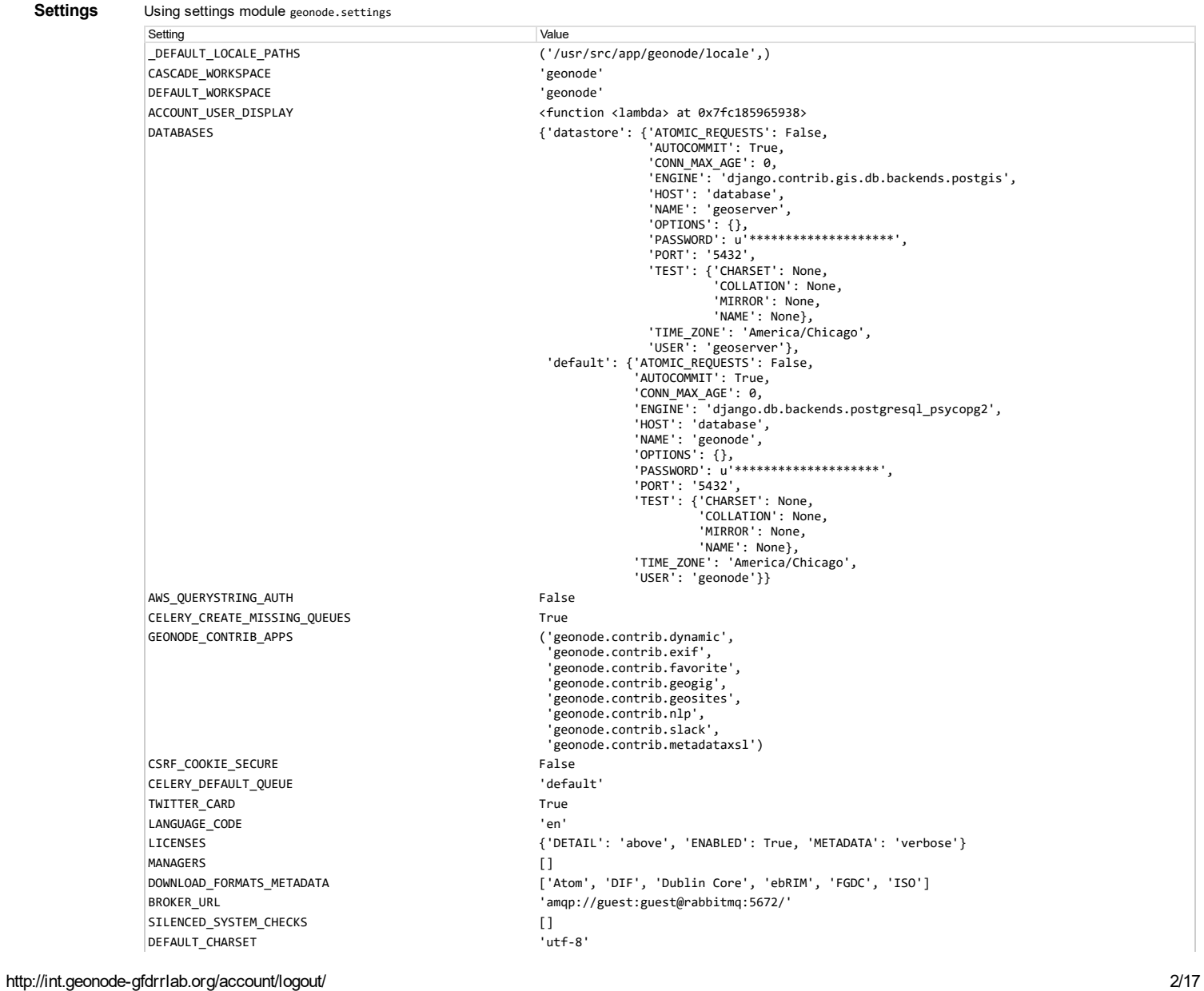

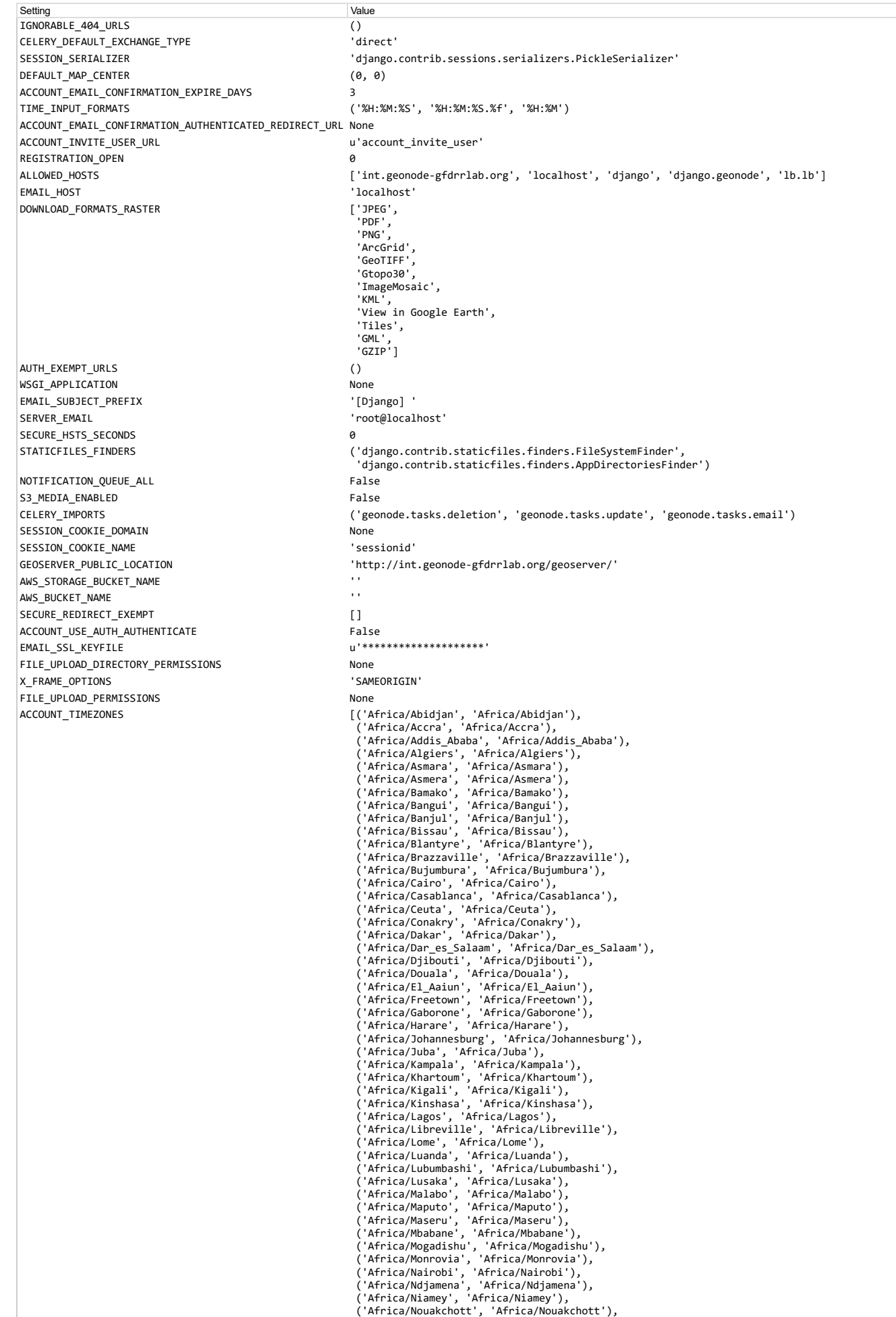

#### KevError at /account/logout/

Validaria (Africa / Africa / Africa / Africa / Africa / Africa / Dungadougou'),<br>
('Africa / Dorto-Novo', 'Africa / Dorto-Novo'),<br>
('Africa / Tankultu', 'Africa / San Tome'),<br>
('Africa / Timbuktu', 'Africa / Timbuktu'),<br>
(' America/Argentina/Buenos\_Aires', 'America/Argentina/Buenos\_Aires'), 'America/Argentina/Buenos\_Aares', 'America/Argentina/Buenos\_Aires'),<br>'America/Argentina/Catamarca', 'America/Argentina/Catamarca'),<br>'America/Argentina/ComodRivadavia', 'America/Argentina/ComodRivadavia'),<br>'America/Argentin America/Argentina/Salta', 'America/Argentina/Salta'), "America/Argentina/San\_Juan', 'America/Argentina/San\_Juan'),<br>"America/Argentina/San\_Juan', 'America/Argentina/San\_Luis'),<br>"America/Argentina/Tucuman', 'America/Argentina/Tucuman'),<br>"America/Argentina/Ushuaia', 'America/Arg 'America/Aruba', 'America/Aruba'),<br>'America/Aruba', 'America/Aruba'),<br>'America/Asuncion', 'America/Asuncion'),<br>'America/Atikokan', 'America/Atikokan'), America/Atka', 'America/Atka'),<br>'America/Atka', 'America/Atka'),<br>'America/Bahia', 'America/Bahia'),<br>'America/Bahia Banderas', 'America/Bahia\_Banderas'),<br>'America/Barbados', 'America/Barbados'),<br>'America/Bellem', 'America/B America/Blanc-Sablon', 'America/Blanc-Sablon'), 'America/Boa\_Vista', 'America/Boa\_Vista'),<br>'America/Boa\_Vista', 'America/Boa\_Vista'),<br>'America/Bogota', 'America/Bogota'),<br>'America/Boise', 'America/Boise'), "America/Buenos\_Aires', 'America/Buenos\_Aires'),<br>'America/Buenos\_Aires', 'America/Buenos\_Aires'),<br>'America/Cambridge\_Bay', 'America/Cambridge\_Bay'),<br>'America/Campo\_Grande', 'America/Campo\_Grande'), 'America/Campo\_Grande', 'America/Campo\_Grande'),<br>'America/Cancun', 'America/Cancun'),<br>'America/Caracas', 'America/Caracas'),<br>'America/Catamarca', 'America/Catamarca'),<br>'America/Cayenne', 'America/Cayenne'),<br>'America/Cayman "America/Coral\_Harbour", "America/Coral\_Harbo<br>"America/Cordoba", "America/Cordoba"),<br>"America/Costa\_Rica', "America/Costa\_Rica'),<br>"America/Creston', "America/Creston'),<br>"America/Curacao', "America/Curacao'),<br>"America/Curac 'America/Danmarkshavn', 'America/Danmarkshavn'),<br>'America/Dawson', 'America/Dawson'),<br>'America/Dawson\_Creek', 'America/Dawson\_Creek'), America/Danvon-Creek , America/Denver',<br>'America/Denver', 'America/Denver'),<br>'America/Detroit', 'America/Detroit'),<br>'America/Dominica', 'America/Dominica'),<br>'America/Edmonton', 'America/Edmonton'),<br>'America/Eirunepe', 'Ame 'America/El\_Salvador', 'America/El\_Salvador'),<br>'America/Ensenada', 'America/Ensenada'), "America/Ensenada', "mucica/Fisenada'),<br>
"America/Ensenada', "America/Fisenada'),<br>
"America/Fort\_Nelson', "America/Fort\_Nelson'),<br>
"America/Fort\_Nelson', "America/Fort\_Nayne'),<br>
"America/Fort\_Nayne', "America/Fort\_Nayne'), America/Indiana/Indianapolis', 'America/Indiana/Indianapolis'), 'America/Indiana/Knox', <sup>'</sup>America/Indiana/Knox'),<br>'America/Indiana/Marengo', 'America/Indiana/Marengo'), 'America/Indiana/Marengo', 'America/Indiana/Marengo'),<br>'America/Indiana/Petersburg', 'America/Indiana/Petersburg'),<br>'America/Indiana/Tell\_City', 'America/Indiana/Petersburg'),<br>'America/Indiana/Vevay', 'America/Indiana/Veva America/Induanapolis , America/India<br>
'America/Induik', 'America/Induik'),<br>
'America/Iqaluit', 'America/Iqaluit'),<br>
'America/Jamaica', 'America/Jamaica'),<br>
'America/Jujuy', 'America/Jujuy'),<br>
'America/Juneau', 'America/Jun wierica/Xentucky/Louisville', 'America/Kentucky/Louisville'),<br>'America/Kentucky/Louisville', 'America/Kentucky/Louisville'),<br>'America/Kentucky/Monticello', 'America/Kentucky/Monticello'), 'America/Knox\_IN', 'America/Knox\_IN'),<br>'America/Kralendijk', 'America/Kralendijk'), ( America/Kraiendijk , America/Kraiendijk ),<br>('America/Lima', 'America/Lima'),<br>('America/Lima', 'America/Lima'),<br>('America/Los\_Angeles', 'America/Los\_Angeles'),<br>('America/Louisville', 'America/Louisville'),

# KeyError at /account/logout/

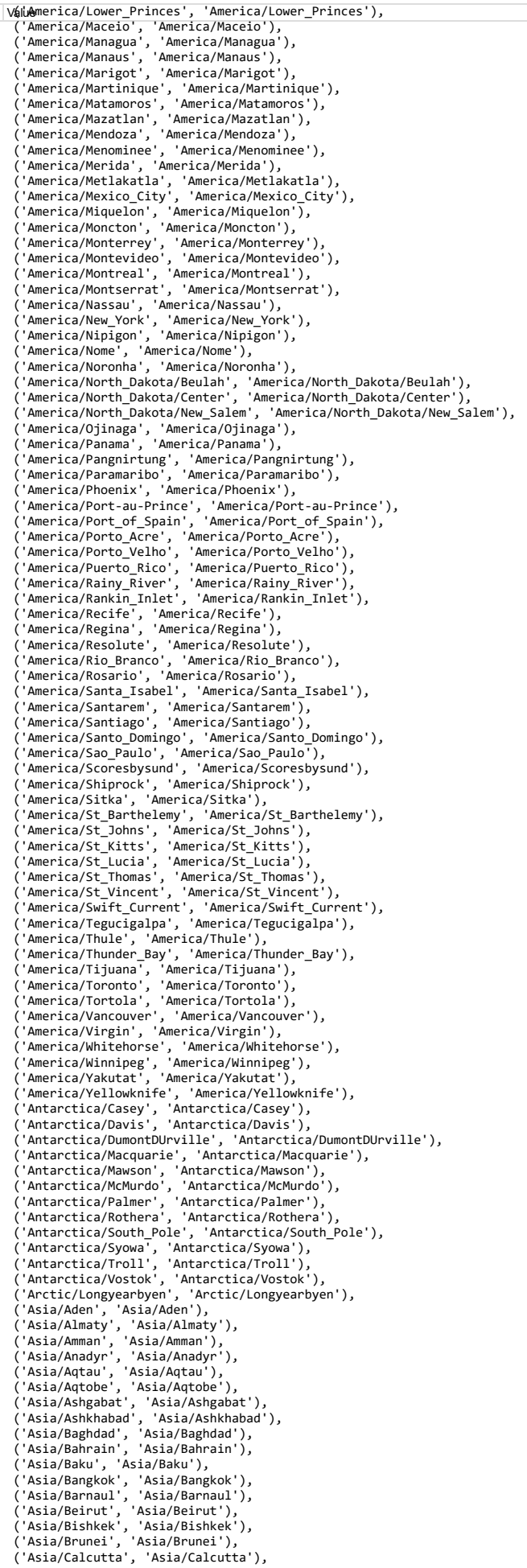

## KeyError at /account/logout/

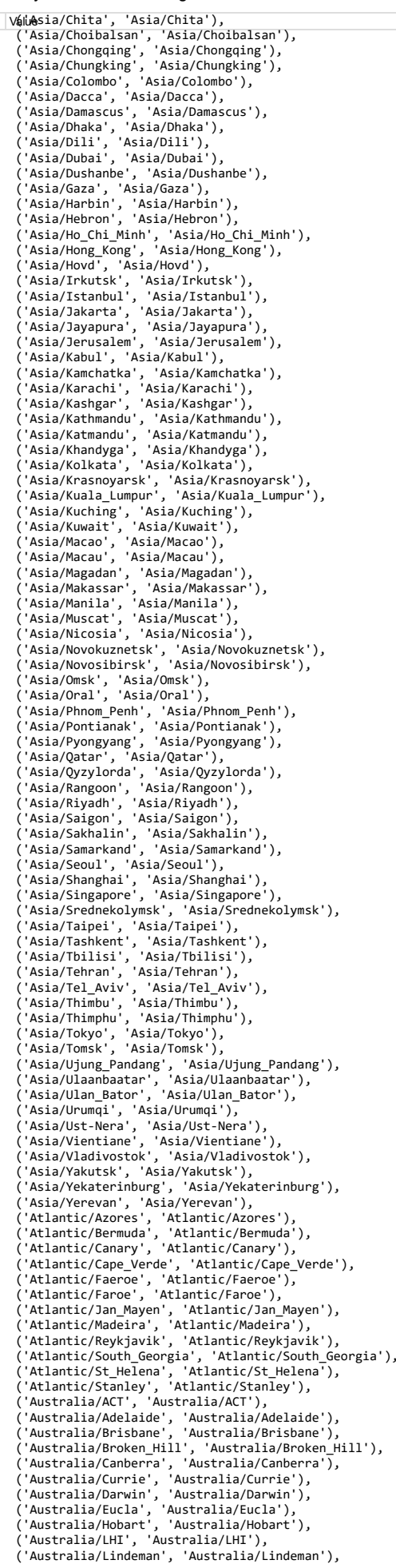

#### KevError at /account/logout/

Válueustralia/Lord\_Howe', 'Australia/Lord\_Howe'),<br>('Australia/Melbourne', 'Australia/Melbourne'), "Australia/NSW", "Australia/NSW"),<br>"Australia/NSW", "Australia/NSW"),<br>"Australia/Perth", "Australia/Perth"), Australia/Pertn , Australia/Pertn ),<br>'Australia/Queensland', 'Australia/Queensland'),<br>'Australia/South', 'Australia/South'),<br>'Australia/Sydney', 'Australia/Sydney'),<br>'Australia/Tasmania', 'Australia/Tasmania'),<br>'Australia/ "Australia/West", "Australia/West"),<br>"Australia/West", "Australia/West"),<br>"Australia/Yancowinna', "Australia/Yancowinna'),<br>"Brazil/Acre', "Brazil/Acre'), "Brazil/DeNoronha', 'Brazil/DeNoronha'),<br>'Brazil/DeNoronha', 'Brazil/DeNoronha'),<br>'Brazil/West', 'Brazil/West'), "Brazilywsx", Diedzin, 2017<br>"CET', 'CET'),<br>"CST6CDT', 'CST6CDT'),<br>"Canada/Central', 'Canada/Central'),<br>"Canada/Central', 'Canada/Central'), Canada/East-Saskatchewan', 'Canada/East-Saskatchewan'), 'Canada/Eastern', 'Canada/Eastern'),<br>'Canada/Mountain', 'Canada/Mountain'), Canada/Newfoundland', 'Canada/Newfoundland'), Canada/Pewrununiani , Canada/Peacific'),<br>'Canada/Pacific', 'Canada/Pacific'),<br>'Canada/Saskatchewan', 'Canada/Saskatchewan'),<br>'Canada/Yukon', 'Canada/Yukon'),<br>'Chile/Continental', 'Chile/Continental'),<br>'Chile/EasterIsland', ('chile/Contineration', 'Chile/Contineration'),<br>
('Chile/Contineration', 'Chile/Contine<br>
('Chile/EasterTsland', 'Chile/Easter<br>
('Cuba', 'Cuba'),<br>
('Est', 'Est'),<br>
('Est', 'Est'),<br>
('Est', 'Est'),<br>
('Est', 'Est'),<br>
('Etc/GM 'Etc/2010', 'Etc/2010'),<br>'Europe/Amsterdam', 'Europe/Amsterdam'),<br>'Europe/Andorra', 'Europe/Andorra'),<br>'Europe/Atrakhan', 'Europe/Attrakhan'),<br>'Europe/Atrakhan', 'Europe/Attrakhan'),<br>'Europe/Belfast', 'Europe/Belfast'),<br>'E 'Europe/Berlin', 'Europe/Berlin'),<br>'Europe/Bratislava', 'Europe/Bratislava'),<br>'Europe/Brussels', 'Europe/Brussels'),<br>'Europe/Bucharest', 'Europe/Bucharest'),<br>'Europe/Budapest', 'Europe/Buchapest'),<br>'Europe/Busingen', 'Euro 'Europe/Copenhagen', 'Europe/Copenhagen'),<br>'Europe/Cublin', 'Europe/Dublin'),<br>'Europe/Gublin', 'Europe/Gublin'),<br>'Europe/Guernsey', 'Europe/Guernsey'),<br>'Europe/Helsinki', 'Europe/Helsinki'),<br>'Europe/Helsinki', 'Europe/Hels 'Europe/Ljubljana', 'Europe/Ljubljana'),<br>'Europe/London', 'Europe/London'), ( Europe/London , Europe/London ),<br>('Europe/Luxembourg', 'Europe/Luxembourg'),<br>('Europe/Madrid', 'Europe/Madrid'),<br>('Europe/Malta', 'Europe/Malta'),<br>('Europe/Mariehamn', 'Europe/Mariehamn'),

# KeyError at /account/logout/

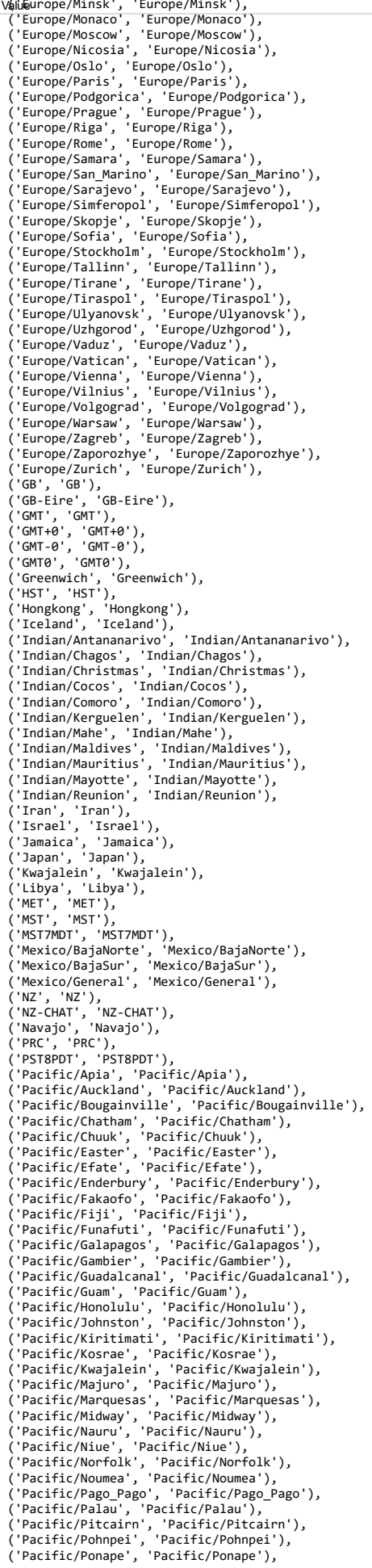

## 5/29/2017 KeyError at /account/logout/

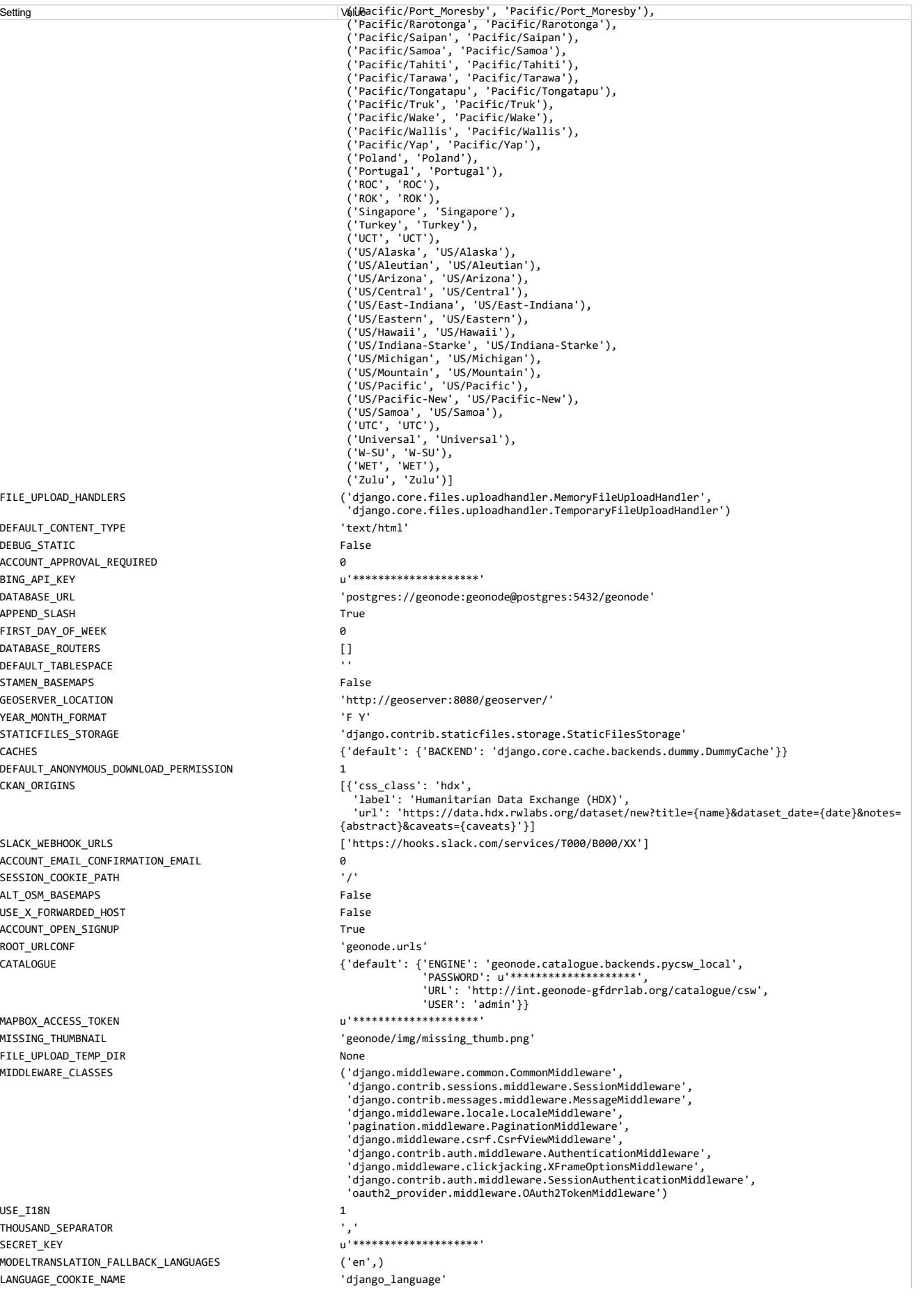

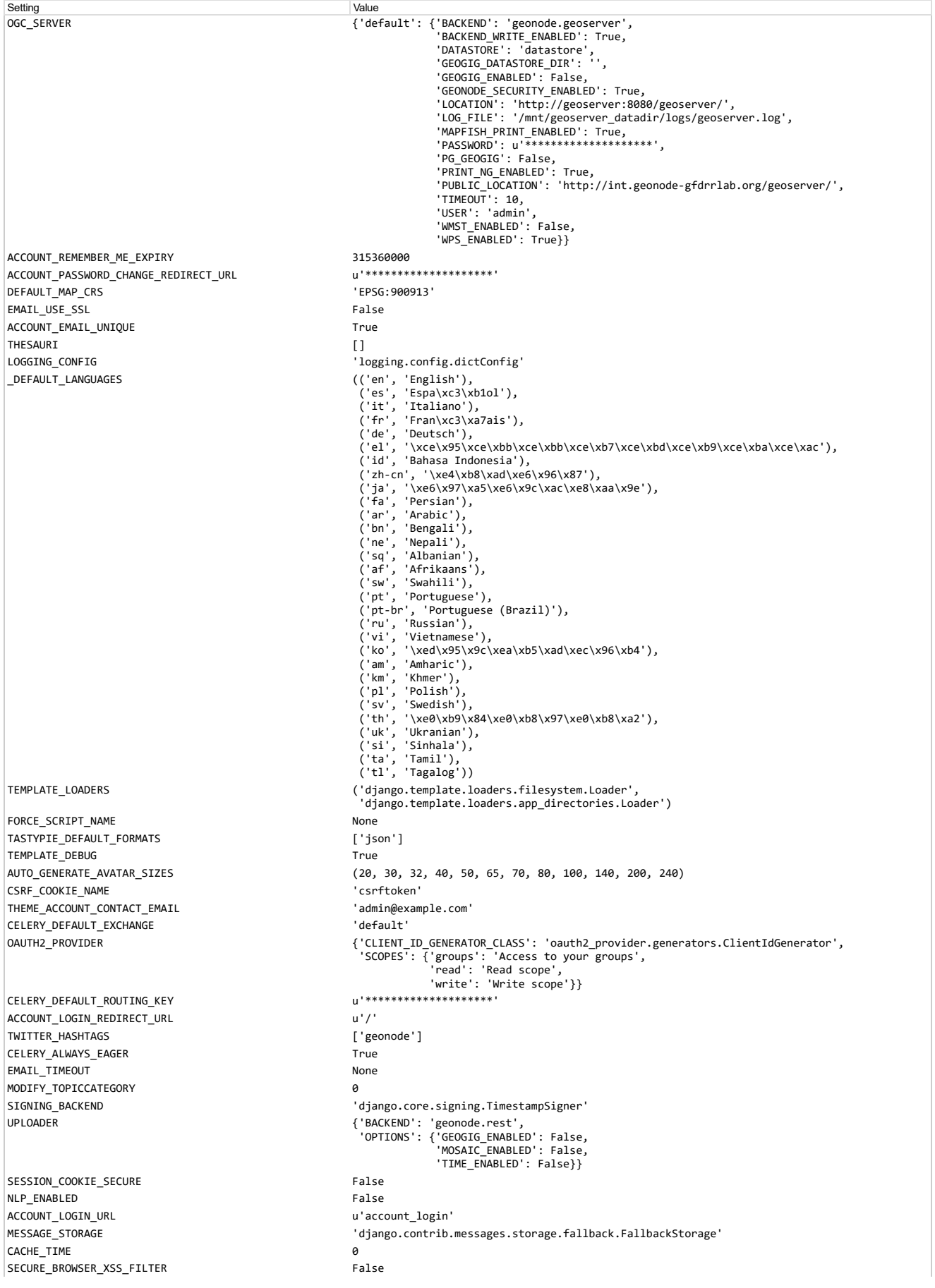

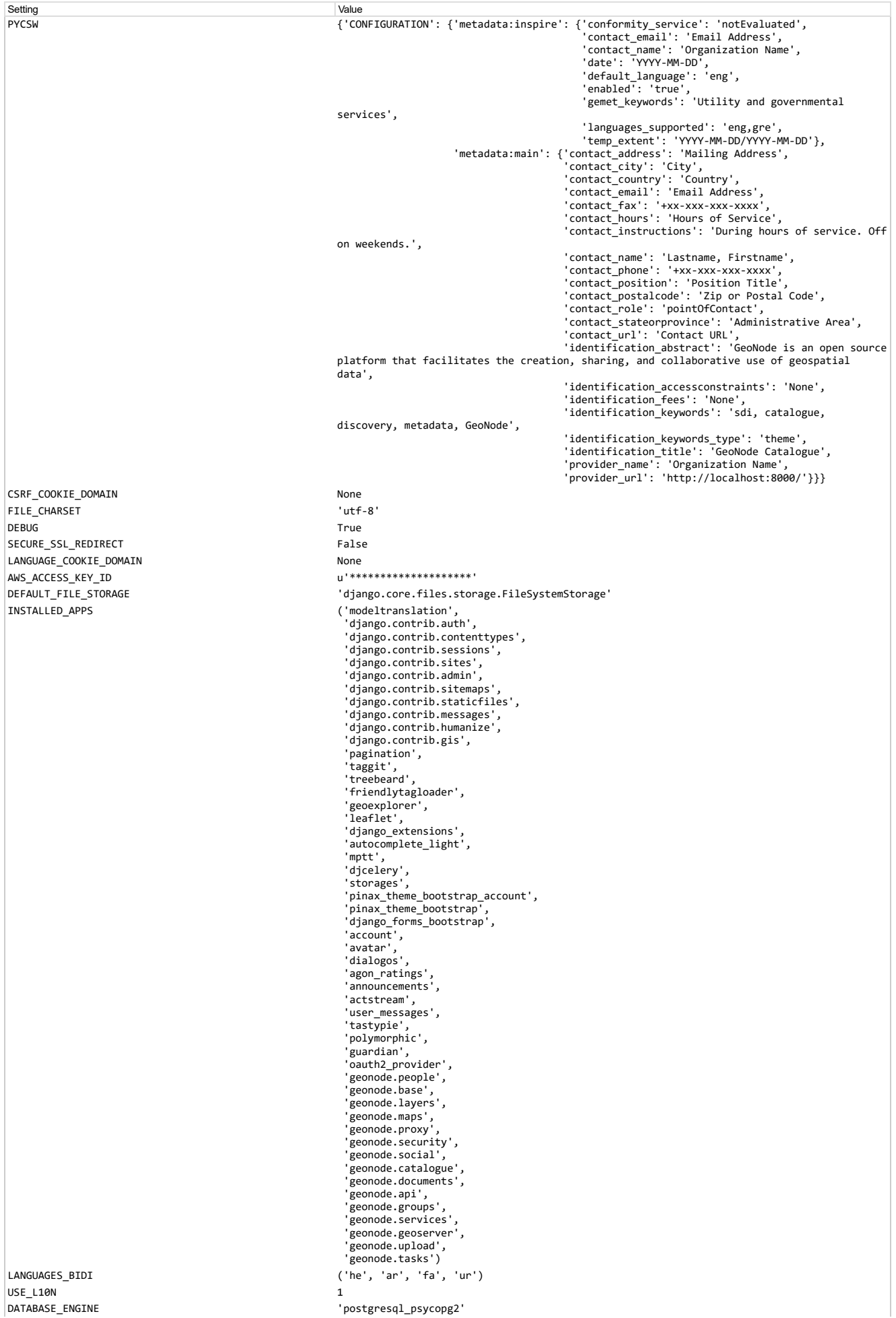

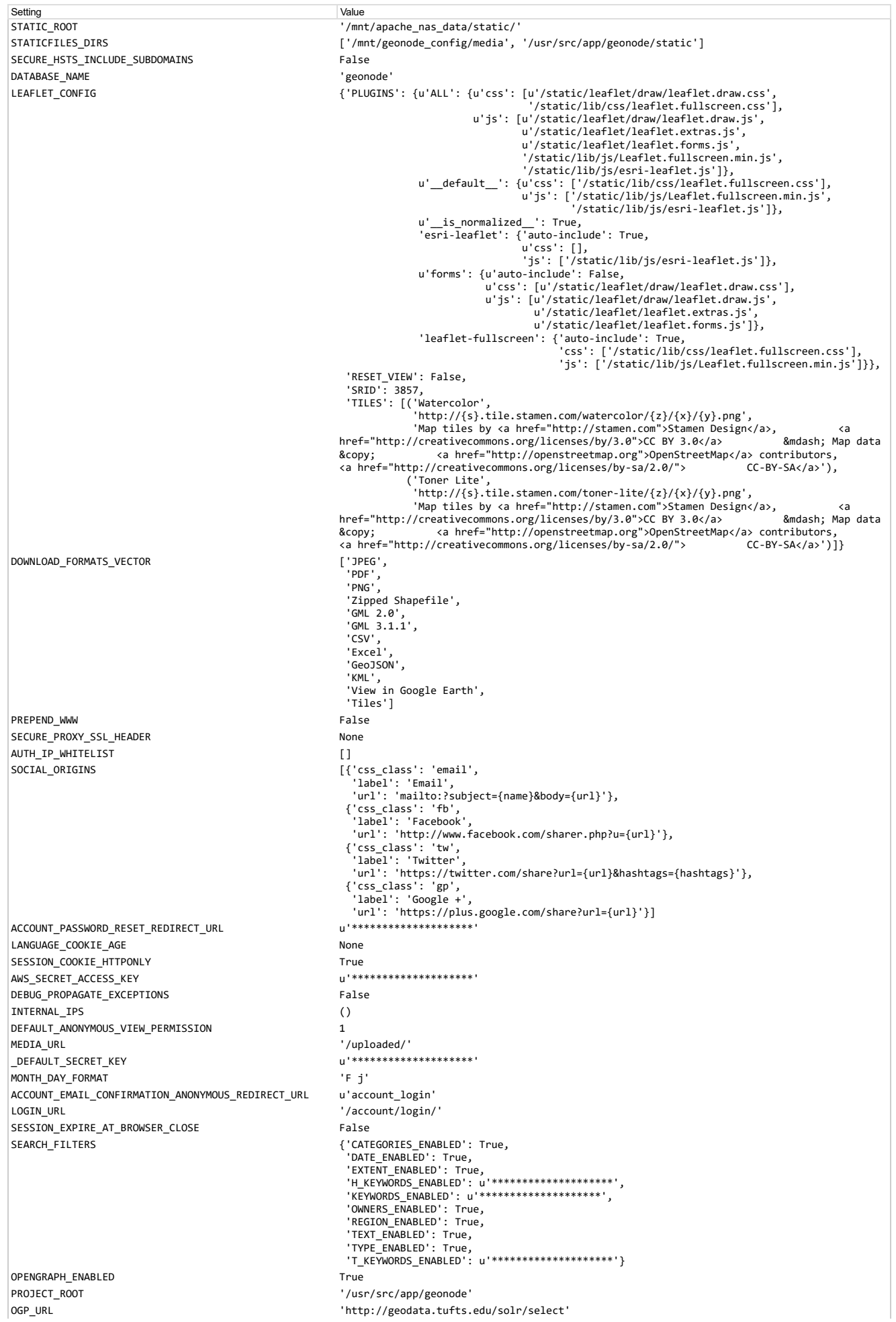

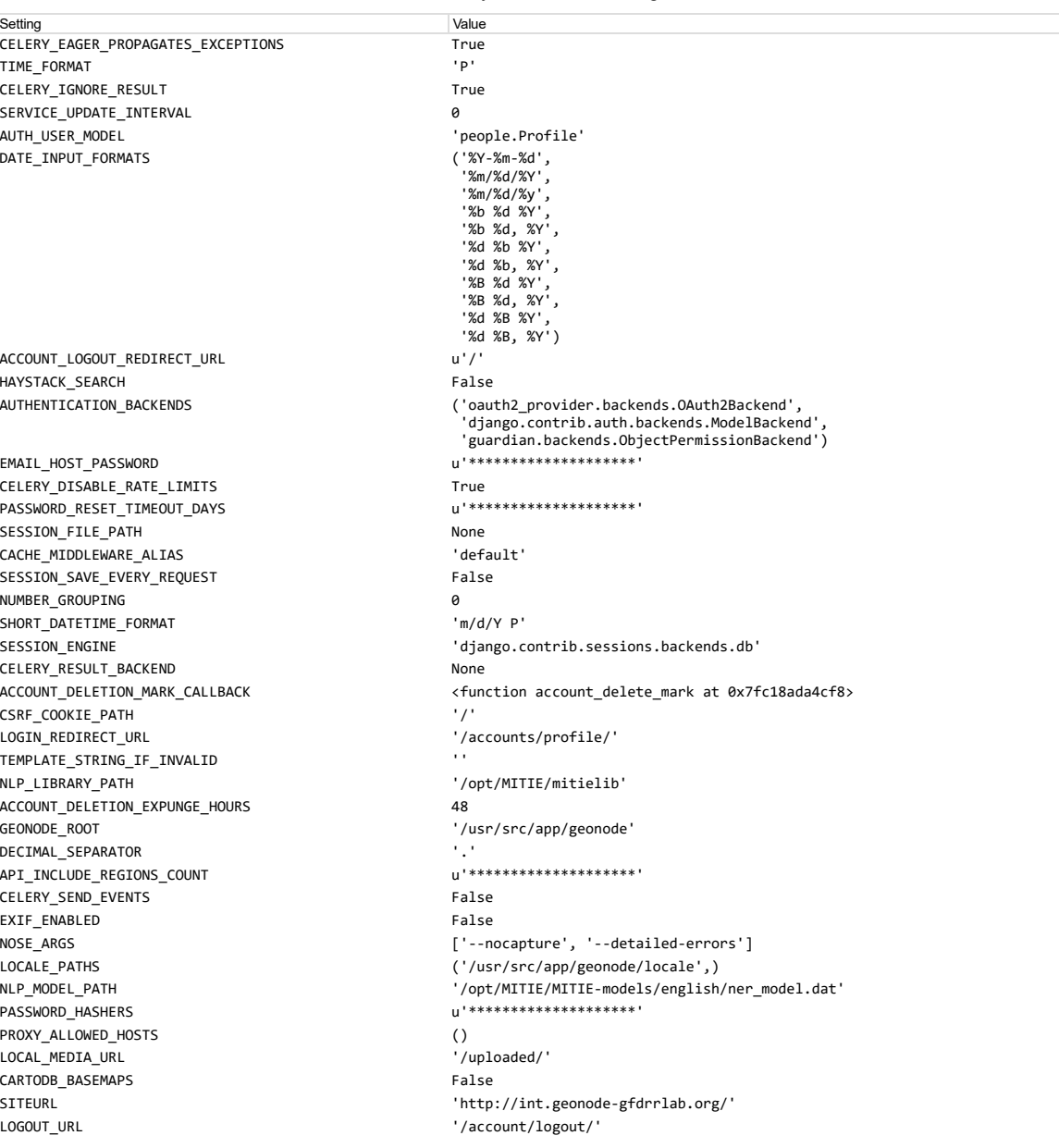

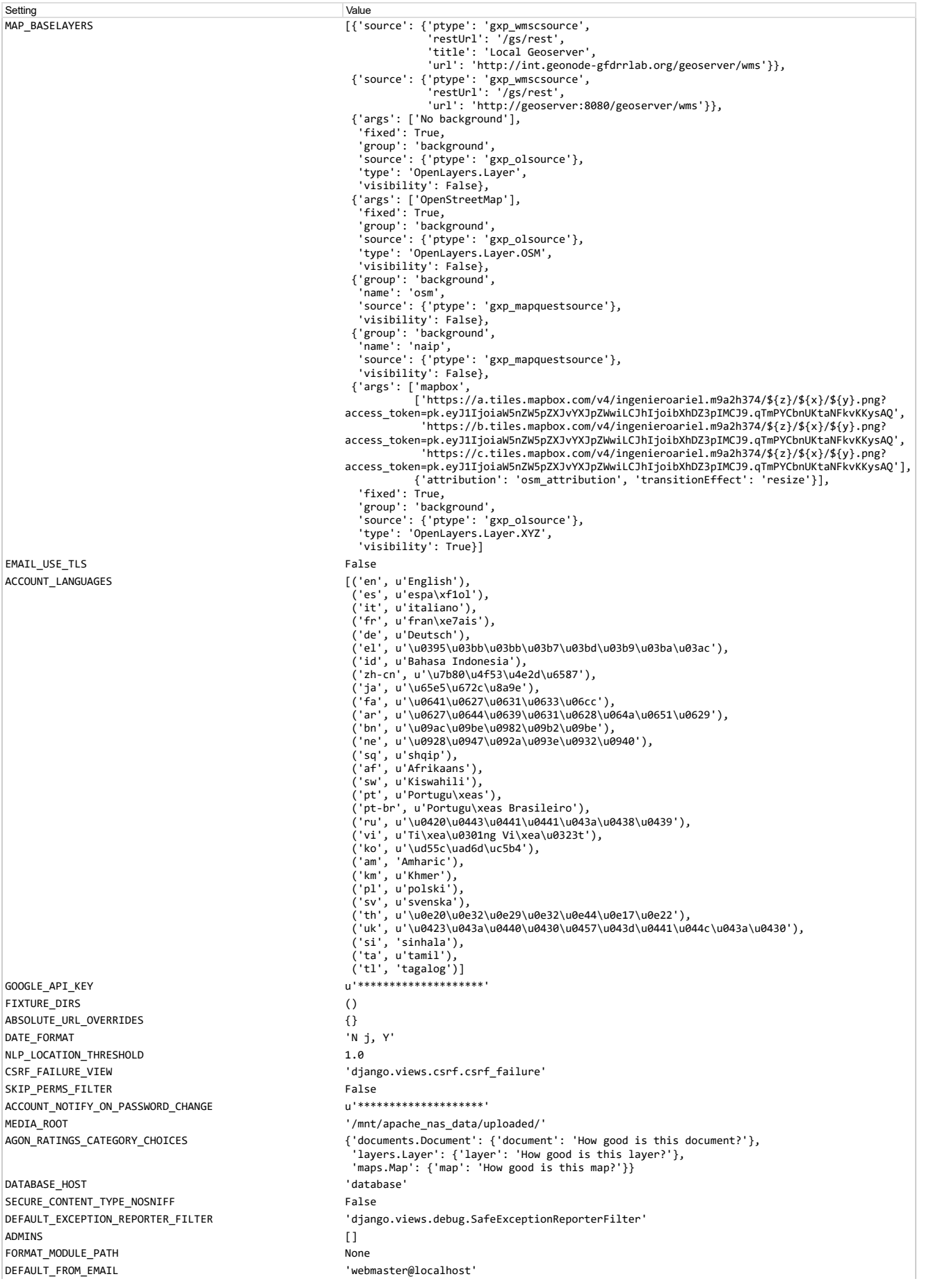

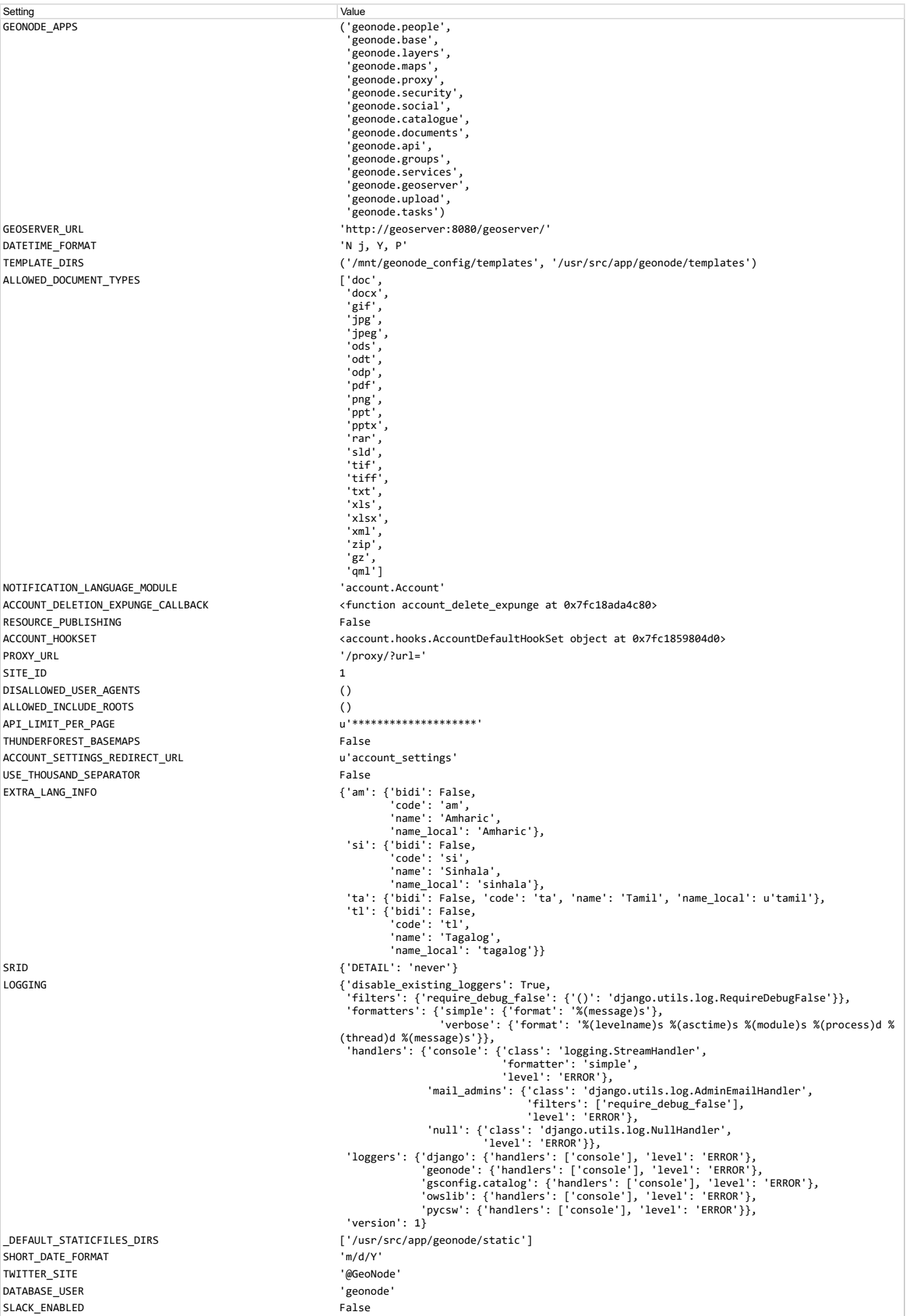

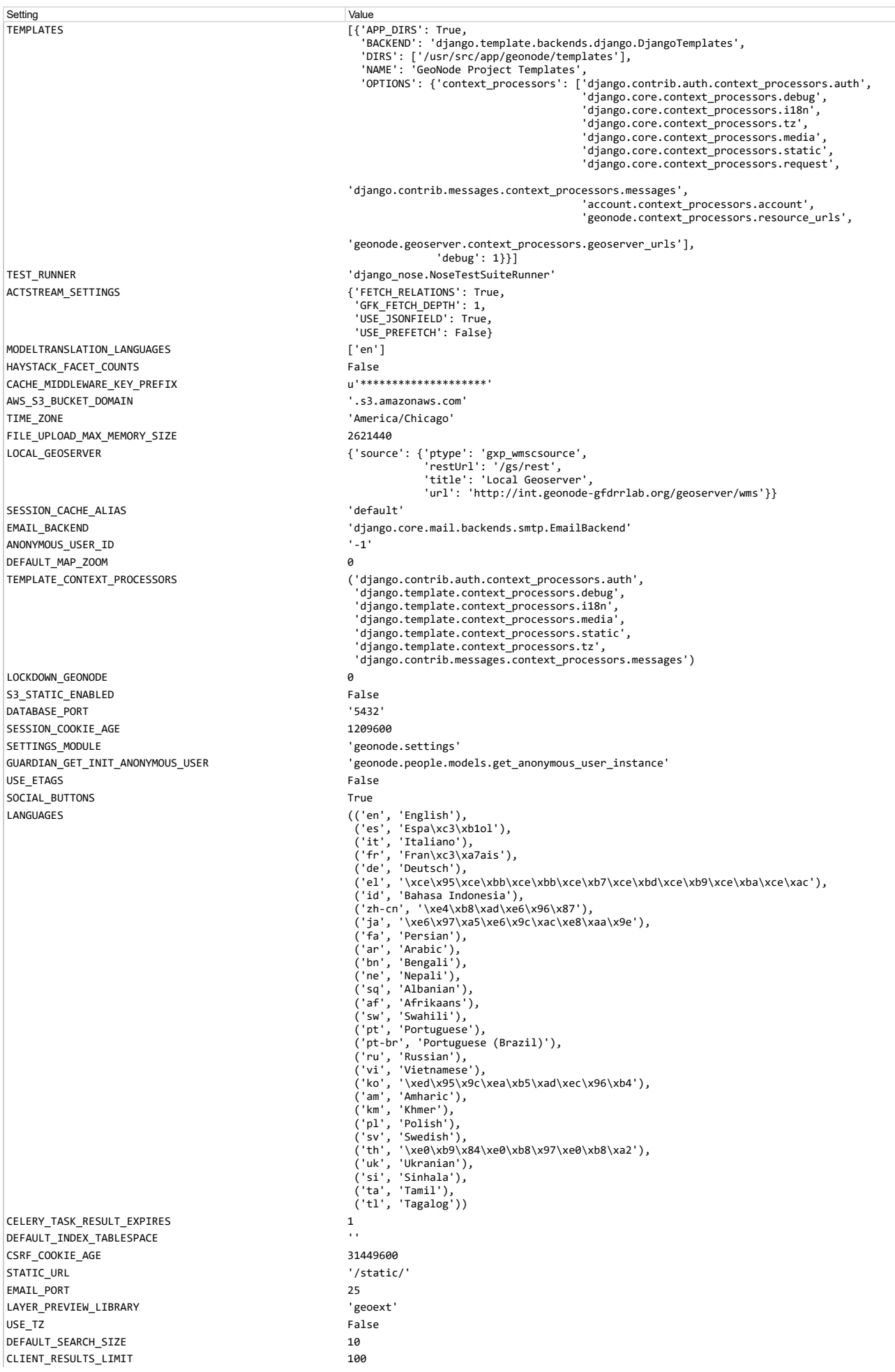

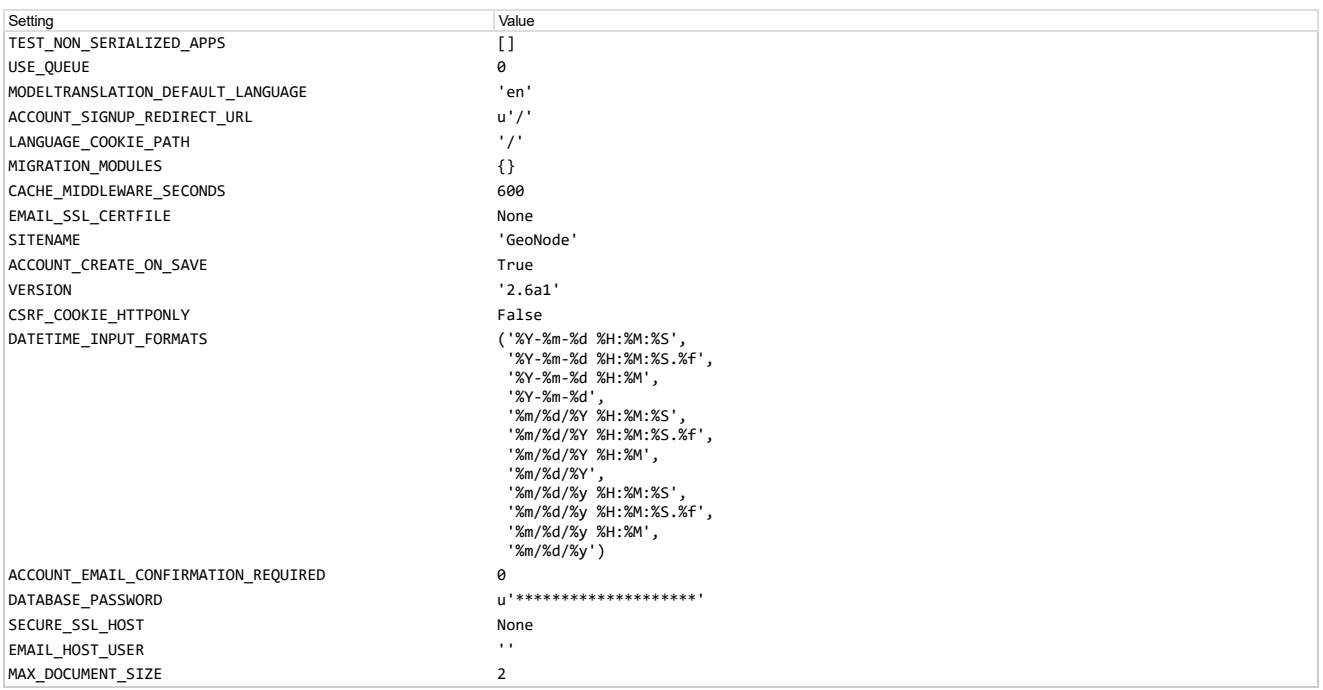

You're seeing this error because you have ɒɛвʊɕ = тrue in your Django settings file. Change that to ғаɪse, and Django will display a standard page generated by the handler for this<br>status code.